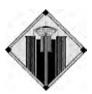

## THE METROPOLE

15 October 2006

## Are screen-savers the best option? Can I cut my computer's electricity consumption?

MTCC 1170 makes no representations or warranties with respect to this document relating to the information provided herein, and expressly disclaims any implied warranties of merchantability, fitness for a particular purpose, or non-infringement with respect to such information. Furthermore, the inclusion of such information does not constitute an endorsement by MTCC 1170.

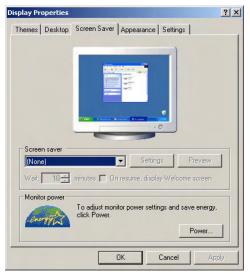

First, the most obvious myth... Screen-savers are inherently incapable of reducing electricity consumption. When a screen-saver is operating, it is using, at very least, any or all of the following electricity-burning components...

- the monitor's lighting-system (to make the screen-saver's pattern and/or logo visible);
- the computer's video card (see reason above); and,
- the computer's CPU and, occasionally, the swap-file on the hard drive.

How, then, can users extend the life of their computer's monitors <u>and</u> reduce electricity consumption? They can start with a right-hand button mouse-click anywhere in the open area of their computer's(s') screen(s). A dialogue-box will appear, one of whose options is "Properties". Users should then left-click on "Properties". The first dialogue-box will then appear.

First, users should click on the "down-arrow" for the "Screen Saver" dialogue and select "None". Next, users should click on the button named "Power". A new dialogue-box will appear.

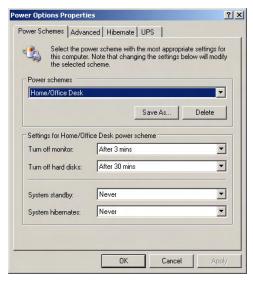

Users can click on the second dialogue-box's down-arrows to select appropriate settings. Those depicted will often be satisfactory for most users. When they have made their choices, users will click on the "Apply" and "OK" boxes to finalise the choices.

When the power scheme turns off the monitor and/or the hard drive(s), how will users "awaken" their computers? Any touch of any key and/or any movement of the mouse will awaken the computer. It will then be ready to resume work.

Aside from extending the monitor's life, how much electricity does this strategy save? That is the topic of a separate page. It integrates previously described instrumentation into quantifying (a) computers' energy-usage under varying conditions, and (b) the effect of using the current page's power-management tactics.